## 動作確認済み機種一覧

#### ■前提事項

①当社製多機能電話アプリケーション2は、動作確認済みのOSバージョン以外では使用しないでください。 ②当社製多機能電話アプリケーション2は、端末の機種および、OSバージョンにより動作や通話品質に差異が発生する場合があります。ご承知の上使用ください。 ③以下に記載している内容は、すべて弊社で独自に調査した結果であり、その内容を保証・サポートするものではありません。 また、下記以外の機種をご使用する場合は、お客様にて動作を確認してからご使用ください。 ④端末の機種を混在して使用した場合は、機種間の音量設定等の差異により、システムとして統一した音量設定が難しくなる場合があります。 ⑤既に導入済みの機種に関しては、販売店にお問い合わせください。

⑥推奨キャリアは「docomo/au/SoftBank」になります。他のキャリア回線を利用する場合、事前に動作を確認してからご使用ください。

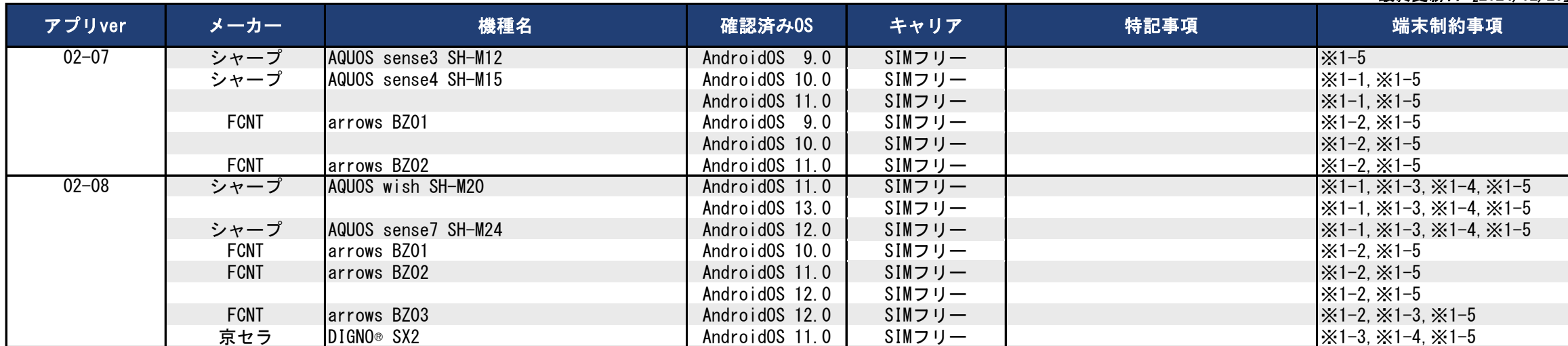

REV12

最終更新日 [2024/02/29]

## 動作確認済み機種一覧

#### ■MFTAPA2 端末制約事項

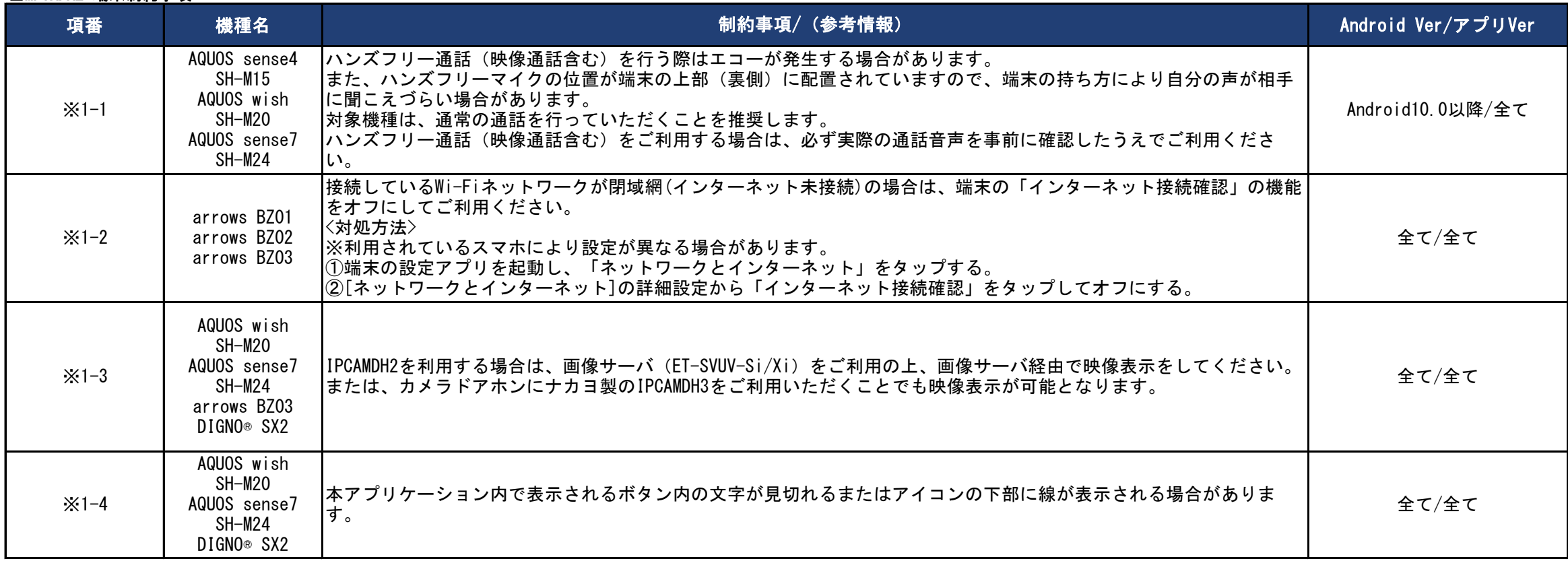

# 動作確認済み機種一覧

#### ■MFTAPA2 端末制約事項

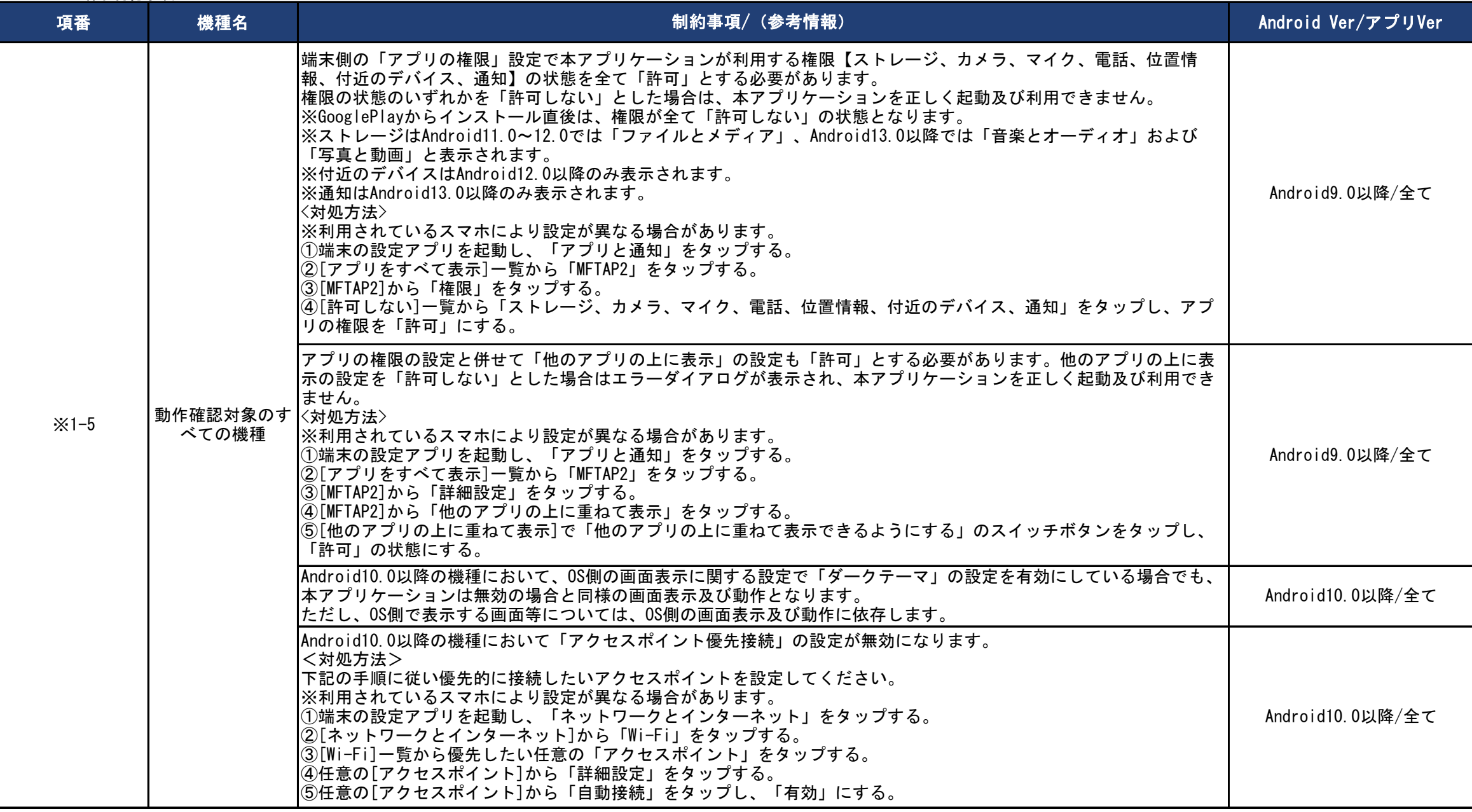

## 動作確認済み機種一覧

#### ■MFTAPA2 端末制約事項

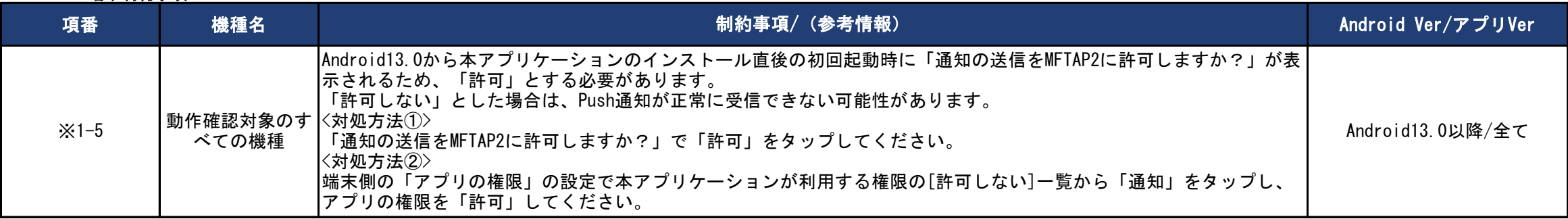

## 動作確認済み機種一覧

#### ■前提事項

①当社製多機能電話アプリケーション2は、動作確認済みのOSバージョン以外では使用しないでください。 ②当社製多機能電話アプリケーション2は、端末の機種および、OSバージョンにより動作や通話品質に差異が発生する場合があります。ご承知の上使用ください。 ③以下に記載している内容は、すべて弊社で独自に調査した結果であり、その内容を保証・サポートするものではありません。 また、下記以外の機種をご使用する場合は、お客様にて動作を確認してからご使用ください。 ④端末の機種を混在して使用した場合は、機種間の音量設定等の差異により、システムとして統一した音量設定が難しくなる場合があります。 ⑤既に導入済みの機種に関しては、販売店にお問い合わせください。

⑥推奨キャリアは「docomo/au/SoftBank」になります。他のキャリア回線を利用する場合、事前に動作を確認してからご使用ください。

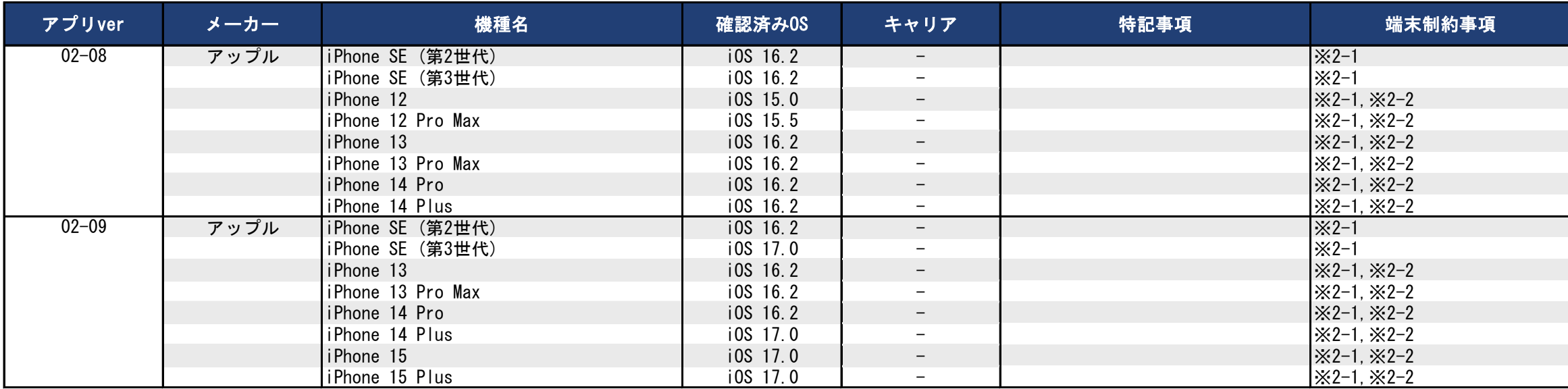

# 動作確認済み機種一覧

#### ■MFTAPI2 端末制約事項

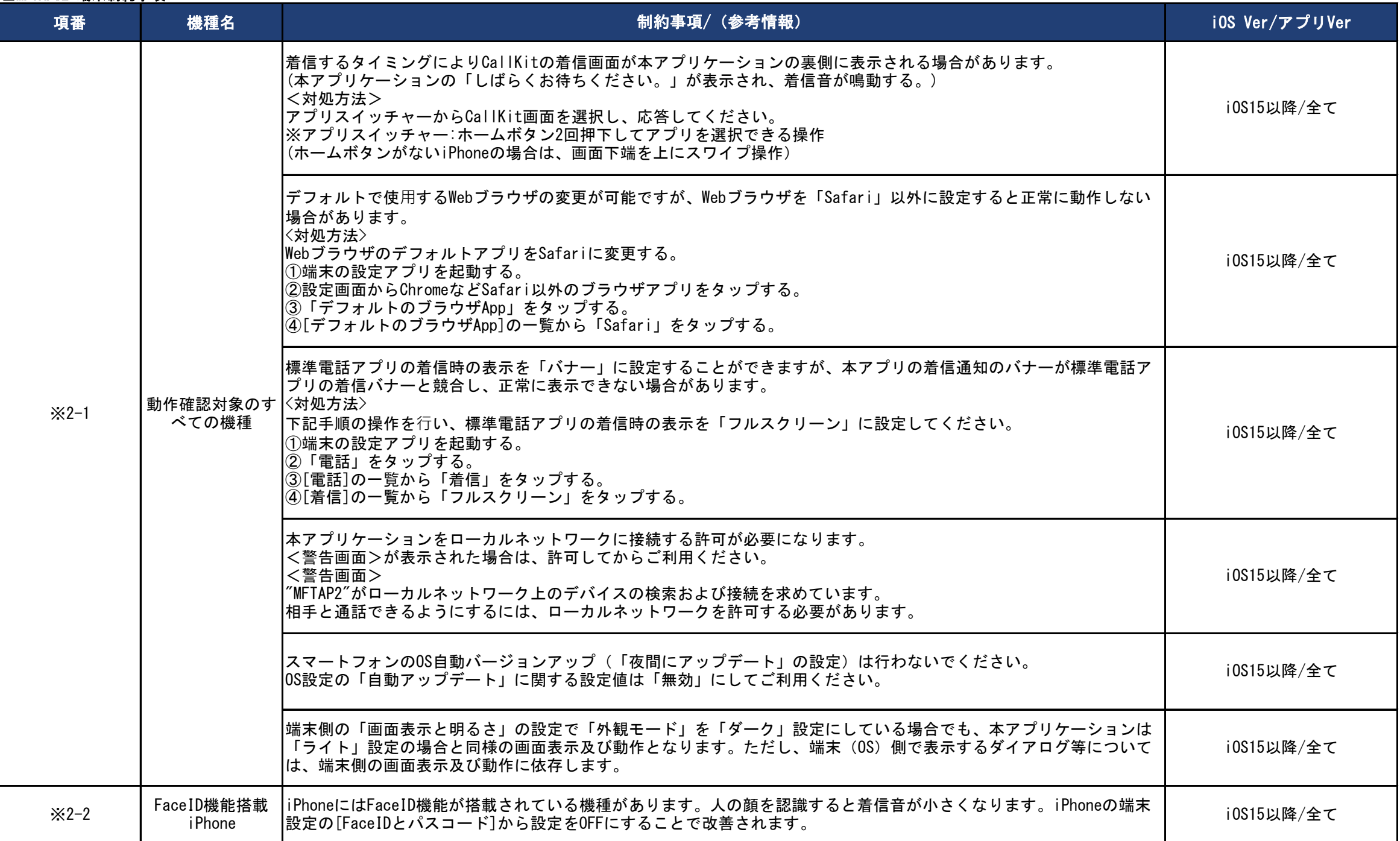